## **Индивидуальное практическое задание по теме «Численное интегрирование»**

Используйте три описанных ниже подхода для вычисления площади вашей руки. Исходные данные в данной работе следует брать из предыдущего задания по интерполяции, где рука была оцифрована по точкам контура. (Для сохранения в файл и последующего чтения из файла точек контура используйте функции save и load).

Подход № 1.

Рука представляется в виде плоского замкнутого многоугольника, т.е. точки на контуре соединяются между собой отрезками (рис. 1). Площадь такого многоугольника легко вычислить. В MATLAB есть функция polyarea, а используемую при этом формулу и ее вывод легко найти в Интернете по ключевым словам "*polygon area*" (это рекомендуется проделать для повышения эрудиции и подготовки к защите работы).

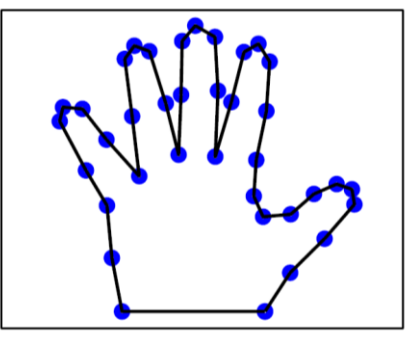

Рис. 1. Контур руки в виде замкнутого многоугольника

## Подход № 2.

Область руки разбивается на квадраты (рис. 2), при этом формируется набор точек, расположенных в узлах сетки с шагом h, например,

 $[u, v]$  = meshqrid(xmin:h:xmax, ymin:h:ymax)

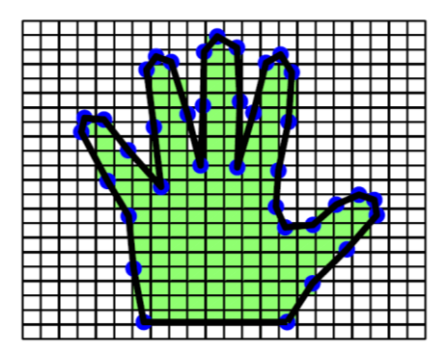

Рис. 2. Область руки, разбитая на квадраты, с выделением квадратов, включаемых в расчет площади

Для каждого такого узла и, у можно определить его принадлежность внутренней или внешней части многоугольника, используя функцию MATLAB inpolygon, например,

 $k =$  inpolygon  $(u, v, x, y)$ 

Оценку площади можно найти, зная число внутренних точек сетки, например,

 $h^2$ \*nnz $(k)$ 

Результат будет тем точнее, чем меньше выбранный шаг.

Подход № 3. (обязательно только для претендующих на отлично!)

Если задать характеристическую функцию  $\chi(u, v)$ , равную единице при попадании точки  $(u, v)$  внуть контура руки и нулю за его пределы, то площадь можно вычислить по формуле  $S = \iint \chi(u, v) du dv$ . Для вычисления интеграла можно воспользоваться функцией MATLAB integral2. например,

 $integral2(0(u,v)chi(u,v,x,y), xmin, xmax, ymin, ymax, ...$ 'RelTol', RelTol, 'Method', 'iterated')

Результат вычислений будет тем точнее, чем меньше RelTol, однако не рекомендуется задавать относительную погрешность много меньше 0.01 чтобы не увеличивать время вычислений (в рассматриваемом примере подынтегральная функция имеет резкий скачок на контуре руки и поэтому является сложной для численного интегрирования)

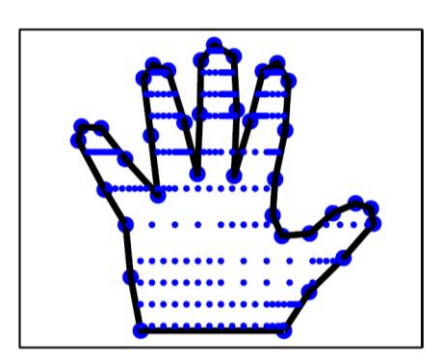

Рис. 3. Контур руки с выделением точек внутри контура, в которых вычисляется подынтегральная функция

Основная сложность здесь будет в задании подынтегральной функции, позволяющей производить вычисления для произвольного числа координат и при единственном значении координаты  $\nu$  (смотри маленькие синие точки, расположенные вдоль каждой из горизонтальных линий на рис. 3) и наоборот. Такой способ задания исходных данных не поддерживается функцией inpolygon(u, v, x, y), для которой размер первых двух переменных должен быть одинаковым (либо числа, либо массивы одинаковой размерности). Эту проблему можно решить, дополнив функцию inpolygon, например,

```
function k = \text{chi}(u, v, x, y)if length(u) == 1, u = u(ones(size(v))); end
if length(v) == 1, v = v(\text{ones}(size(u))); end
k = 1 * \text{inpolyqon}(u, v, x, y);
```
(множитель 1 в последней строке необходим, чтобы тип logical, возвращаемый функцией inpolygon был трансформирован в double). Для отладки программы и изучения особенностей работы функции integral2 отображать потребуется точки, в которых вычисляются значения подынтегральной функции (показанные на рис. 3 мелкими синими точками). Для обновления графического отображения результатов в процессе вычислений рекомендуется использовать функцию drawnow.

## Порядок выполнения работы

1. Подготовьте исходные данные. Для этого масштабируйте координаты исходных точек на контуре руки, чтобы они были выражены в метрах (масштабные коэффициенты будут отличаться для каждой из осей). Выполните интерполяцию таким методом, который вы сочли лучшим. Таким образом, у вас получилось два набора последовательно расположенных точек: исходный до интерполяции и более точный после интерполяции. Эти два набора точек будут являться входными данными для вычисления плошали.

2. Напишите программы для вычисления площади руки с использованием каждого из описанных выше трех подходов. Программа должна предусматривать графический вывод результатов, как показано на рисунках выше. Для третьего подхода следует попробовать альтернативный метод 'tiled') и пояснить его отличия. интегрирования ('Method', Выполните вычисления для каждого из двух наборов точек, т.е. результатом должно быть два числа для первого подхода, две функции зависимости площади от шага сетки для второго подхода и две функции зависимости площади от относительной погрешности для третьего подхода. Представьте результаты в виде графиков.

3. Сравните полученные результаты и сделайте выводы по работе.

Отчетные материалы должны содержать:

- 1. Фамилию, имя и номер группы.
- 2. Графики исходных данных (точки на контуре руки, соединенные замкнутой ломаной линией, рис. 1); на осях должны быть нанесены

размерности в метрах (используйте команду axis equal для одинакового масштаба по обеим осям).

- 3. Пример графического вывода с отображением включенных в расчет площади квадратов (рис. 2) для второго подхода и точек, в которых вычислялась подынтегральная функция (рис. 3) для третьего подхода.
- 4. Текст всех написанных программ.
- 5. Копию экрана с результатами вычислений.
- 6. Графики, содержащие результаты вычислений площади.
- 7. Выводы по работе.